# Galaxy Pasteur

## Patchwork of experiences and improvements

Olivia Doppelt-Azeroual, Sophie Créno et Fabien Mareuil CIB, Institut Pasteur, Paris

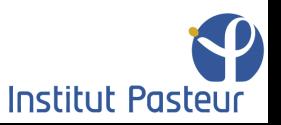

## **Summary**

#### Part 0 : Galaxy Pasteur

### Part 1 : Adaptations to the Pasteur infrastructure

- Module
- "Libraries" automation
- Galaxy reporting

#### Part 2 : Problems and corrections

- I/O Problems
- Purged User Problem

#### Part 3 : Future improvements

- Upload submitted for remote execution
- Statistics on Galaxy reporting
- SynBioWatch Project

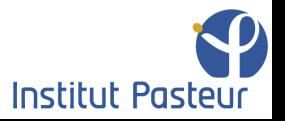

### Galaxy Pasteur

At Institut Pasteur, Galaxy consists in:

- An instance used by 133 users and administrated by 1.5 fte administrators.
- A ToolShed with 89 repositories containing 289 tools.
- An average of 1783 jobs per month since February 2013.
- Trainings on Galaxy, twice a year.
- Trainings using Galaxy, twice a year.

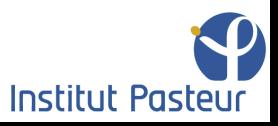

## Adaptations to the Pasteur infrastructure

### "Libraries" automation

#### • Why automate library creation?

- Private data to deal with,
- Only 1.5 fte administrators,
- Big data upload and export.
- New API script scripts/api/automate library.py, how it works:
	- Root cron script execution with admin API key (launched every 10 minutes)
	- Retrieves the users list using the API
	- Checks if the exchange directories exist for each user
	- If not, creates a Galaxy library named "login" using the API and creates 2 directories export/"login" upload/"login" with the right linux permissions
	- Sends an email to admins who modify the library permission (by hand)

### Clarifications:

- Deals also with linux permissions of exported files.
- User cp/scp the data in upload/"login" and upload in Galaxy through the interface.<br>Institut Pasteur

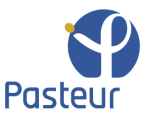

## Adaptations to the Pasteur infrastructure

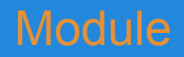

- Module provides a way to dynamically modify of a user's environment.
	- Uses modulefiles
	- Allows the management of several packages/software versions on the same instance
- $\bullet$  Patches on /lib/galaxy/ directory:

```
○ config.py ;
```
- o jobs/ init .py ;
- o jobs/runners/ init .py ;
- How it works:
	- A module conf.xml file lists tool ids and their associated modules:

```
<tool id="tophat2" version="2.0.7" module="tophat/2.0.7" />
```
- When the tool is launched, Galaxy uses the tool id to retrieve the list of modules
- Then, Galaxy creates a module.sh script to load the modules

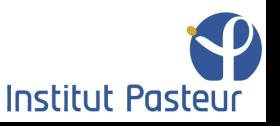

## Adaptations to the Pasteur infrastructure

### Galaxy reporting

- **Natively in Galaxy**
- Setup equivalent to ToolShed
- Provides many interesting metrics
	- Jobs per month
	- Jobs per user
	- Jobs per tool
	- User disk usage
	- ...

#### $\equiv$  Galaxy Reports

#### **Reports**

#### **Jobs**

- Today's jobs
- Jobs per day this month
- Jobs in error per day this month
- All unfinished iobs
- · Jobs per month
- Jobs in error per month
- · Jobs per user
- · Jobs per tool

#### **Sample Tracking**

- Sequencing requests per month
- Sequencing requests per user

#### **Workflows**

- Workflows per month
- · Workflows per user

#### **Users**

- Registered users
- Date of last login
- User disk usage

#### **System**

• Disk space maintenance

#### All Johs for November 2013 Click Total Jobs to see jobs for that day

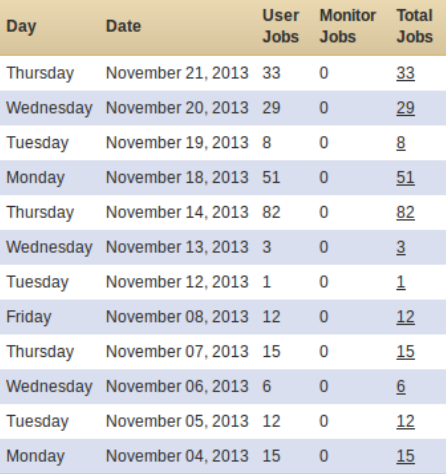

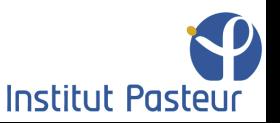

### **Status**

#### Part 0 : Galaxy Pasteur

#### Part 1 : Adaptations to the Pasteur infrastructure

- Module
- "Libraries" automation
- Galaxy reporting

### Part 2 : Problems and corrections

- I/O Problems
- Purged User Problem

## Problems and corrections

#### I/O Problems

#### • Identification of two I/O intensive process

- Galaxy renaming step for output files (output --> dataset)
- Execution of set metadata.sh script which collects metadata information

#### Patches on:

- lib/galaxy/jobs/runners/\_\_init\_\_.py
- set\_metadata.sh

### How it works:

- $\circ$  cp and rm commands are replaced by  $mv$  command (faster on the same file system)
- set metadata.py script executed on cluster nodes

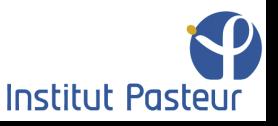

## Problems and corrections

### Purged User problem

- There and back again at Pasteur (No way to unpurge a user)
	- A user left the Institut Pasteur (purged) and got back a month later.
	- Impossible to unpurge the user

#### ● Modified API script:

○ scripts/cleanup\_datasets/pgcleanup.py

#### How it works:

- New function, operating directly on the Galaxy database
- Purged and Deleted attributes for that user are changed from true to false

```
update galaxy user set purged='f', deleted='f' where id in (select id from
galaxy user where email='%s');
```
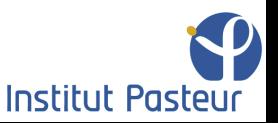

### **Status**

#### Part 0 : Galaxy Pasteur

#### Part 1 : Adaptations to the Pasteur infrastructure

- Module
- "Libraries" automation
- Galaxy reporting

#### Part 2 : Problems and corrections

- I/O Problems
- Purged User Problem

#### Part 3 : Future improvements

- Upload submitted for remote execution
- Statistics on Galaxy reporting
- SynBioWatch Project

## Future improvements

### Remote execution of big data uploads

Galaxy mainly used for NGS analysis.

- Another I/O intensive process is the upload of big files
	- $\circ$  For the moment, the process is run on the web server (head)
	- Upload is handled like a Galaxy tool, xml + script
- Idea: patch tools/data source/upload.py, tools/data\_source/upload.xml
	- $\circ$  We need to differentiate the upload possibilites (http and cp from upload/"login")
	- Identify file system uploads and remotely execute them on the cluster
	- We are testing this solution

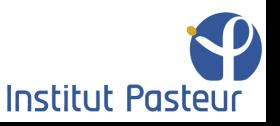

## Future improvements

#### Other points

- Galaxy reporting
	- More statistics are needed
		- automation of data retrieval from Galaxy reporting
		- graphics generation
	- Project:
		- scripts development to automate it
		- use of Galaxy API to retrieve data
- Tool ID with ToolShed
	- too long name (full path of ToolShed directory)

galaxy.web.pasteur.fr/toolshed-pasteur/repos/fmareuil/gatk2/gatk2\_base\_recalibrator/0.0.4

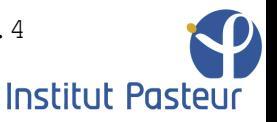

## Future improvements

### Collaborative project at Institut Pasteur

- The PGP (Pôle de Génotypage des Pathogènes) group is implementing a specific web interface to facilitate the management of their analysis to detect pathogens within NGS sequences samples:
	- It contains a LIMS database and a result exploratory interface
	- $\circ$  It is launched on a web server linked to Institut Pasteur infrastructure.
	- It communicates remotely with Galaxy to execute pre-built analysis workflows.
- Our contribution is to help building the remote communication with Galaxy API. They need to:
	- $\circ$  Copy (big) data within Galaxy environment, (ok)
	- Upload those data into Galaxy libraries (ok)
	- Import those libraries content into Galaxy histories (almost ok)
	- Launch the workflows (fixed or tunable options) (not yet)
	- Export the results (not yet)

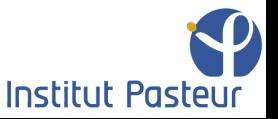

### Acknowledgments

Galaxy Day team

CIB team

### Yes for an unified Galaxy WIKI!!

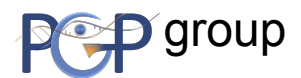

external contracts of the contracts of the contracts of the contracts of the contracts of the contracts of the contracts of the contracts of the contracts of the contracts of the contracts of the contracts of the contracts

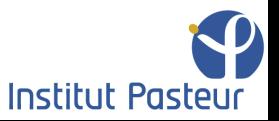